### **บทที่ 3**

### วิ**ธีดำเนินการวิจัย**

### 3.1 การดำเนินการวิจัย

การตำเนินการวิจัยเกี่ยวกับผลกระทบของผ่นที่มีผลต่อสุขภาพในครั้งนี้ได้ทำการติดต่อกับ สาธารณสุขจังหวัดสระบุรี ขออนุญาตดำเนินการเก็บรวบรวมข้อมูลและติดต่อกับสถานีอนามัย ประจำตำบลปากข้าวสารซื่งอยู่ในพื้นที่ที่ศึกษาและขอความร่วมมือในการเก็บรวบรวมข้อมูลตาม ขั้นตอนดังนี้คือ

- 1. สำรวจภาคสนามในขั้นด้น (Pre-Field Survey) โดยสำรวจพื้นที่ และ สำรวจจำนวนประชากร ที่ อาศัยในหมู่บ้านที่ 2,3 และ 4 ตำบลปากข้าวสาร อำเภอเมือง จังหวัดสระบุรีจากทะเบียนประชากร ของสถานีอนามัยตำบลปากข้าวสาร และทำการเก็บข้อมูลด้านสุขภาพของกลุ่มศึกษาและกลุ่ม ควบคุมโดยการแจกแบบสอบถาม ATS-DLD (American Thoracic Society Division of Lung Disease) ภาคภาษาไทย ซึ่งมี 5 ส่วนคือคำถามเกี่ยวกับข้อมูลทั่วไป อาการแสดงของโรคระบบ ทางเดินหายใจ ประวัติการทำงาน การสูบบุหรี่ และประวัติครอบครัว ซึ่งสามารถนำมาวิเคราะห์ แบบสอบถามได้ต่อไปตามวิธีมาตรฐานทางระบาดวิทยาของ Ferris B.G.,1978.
- 2. ทำการคัดเลือกคัดกลุ่มศึกษาและกลุ่มควบคุมจากแบบสอบถามโดยใช้หลักการคัดเลือกตัวอย่าง แบบเจาะจง (Purposive Sampling)
- 3. ทำการตรวจสุขภาพของระบบทางเดินหายใจของกลุ่มศึกษาและกลุ่มควบคุมโดยการทดสอบ สมรรถภาพปอดด้วยเครื่อง Microspiro HI - 198 และถ่ายภาพรังสีทรวงอกด้วยเข้าหน้าที่และรถ ตรวจสุขภาพเคลื่อนที่โรงพยาบาลเกษมราษฎร์ จังหวัดสระบุรีและนำมาเทียบกับมาตรฐาน ILO (International Labour Organization) อยู่ในภาคผนวก ค
- 4. กำหนดจุดเก็บตัวอย่างอากาศโดยศึกษาจากแผนที่แบ่งเป็นบริเวณคือ บริเวณสถานประกอบการ สกัดหิน บริเวณใกล้เคียงสถานประกอบการสกัดหินและบริเวณที่ห่างไกลจากสถานประกอบการ โดยจะเก็บตัวอย่างอากาศในผู้ประกอบการสกัดหิน 40 ราย ประชาชนที่อาศัยอยู่บริเวณใกล้เคียง สถานประกอบการ 20 ราย และผู้ที่อยู่ห่างไกลจากสถานประกอบ 20 ราย
- 5. เก็บตัวอย่างอากาศเฉพาะแบบบุคคล (Personal Sampling) โดยเครื่องเก็บตัวอย่างฝ่น PM-10 แบบ cyclone และ personal pump โดยใช้กระดาษกรองชนิด Glass fiber filter ขนาดเล้นผ่านศูนย์ กลาง 37 มิลลิเมตร ขนาดรูพรุน 0.3 ไมครอน สำหรับฝ่น PM-10 และกระดาษกรองชนิด PVC (polyvinyl chloride) ขนาดเล้นผ่านศูนย์กลาง 37 มิลลิเมตร ขนาดรูพรุน 5 ไมครอน สำหรับฝ่น ซิลิกา ทำการเก็บตัวอย่างอากาศในช่วงเวลาปฏิบัติงานของผู้ประกอบการ คือ ช่วง 09.00-12.00น.

และ 13.00-16.0011. เป็นเวลา 6 ชั่วโมงโดยเก็บตัวอย่างตั้งแต่เดือนธันวาคมถึงเดือนเมษายนแล้ว คำนวณหาปริมาณของฝ่นที่สามารถเข้าสู่ระบบทางเดินหายใจได้ (respirable dust) ทั้งผ่น PM-10 และปุนซิลิกา

6. นำผลที่ได้มาศึกษาเปรียบเทียบผลกระทบของปุนที่มีต่อภาวะสุขภาพของระบบทางเดินหายใจ ของกลุ่มศึกษาและกลุ่มควบคุม

# **3.2 เครื่องมือในการเก็บตัวอย่างอากาศ (รูปที่ 3.1)** อุปกรณ์และเครื่องมือ ในการเก็บตัวอย่างปุน PM-10 และ ปุนซิลิกา

- 1. เครื่องดูดอากาศ (Personal pump) ที่สามารถดูดอากาศด้วยอัตราประมาณ 1 -3 ลิตร/นาที ให้ปริมาตรของอากาศเท่ากับ 400-800 ลิตร
- 2. ไซโคลน (cyclone) ขนาดเห้นผ่าศูนย์กลาง 10 มิลลิลิตร ชนิดไซโคลนที่ใช้คือ nylon cyclone (อัตราการไหล 1.7 ลิตร/นาที)
- 3. กระดาษกรอง (Filter) ชนิด glass fibre filter ขนาดเสันผ่าศูนย์กลาง 37 มิลลิเมตร ขนาดรูพรุน (pore size)  $0.3$  ไมโครเมตร : สำหรับฝุ่น PM-10
- 4. กระดาษกรอง (Filter) ชนิด PVC (polyvinyl chloride) ขนาดเห้นผ่าศูนย์กลาง 37 มิลลิเมตร ขนาด รูพรุน (pore size) 5.0 ไมโครเมตร : สำหรับปุน ซิลิกา
- 5. กระดาษรองกระดาษกรอง (Backup pad) ชนิด cellulose ขนาดเสันผ่าศูนย์กลาง 37 มิลลิเมตร
- 6. ตลับกระดาษกรอง 3 ชั้น (Filter holder) ขนาดเห้นผ่าศูนย์กลาง 37 มิลลิเมตร
- 7. สายยางนำอากาศ (Tubing) และ อุปกรณ์ต่อเชื่อม สำหรับต่อเชื่อมเครื่องดูดกับอากาศกับตลับยึด กระดาษกรองที่เหมาะสมเพื่อป้องกันการรั่วของอากาศ
- 8. โถดูดความชื้น (dessicator)
- 9. เครื่องชั่งทศนิยม 5 ตำแหน่ง รุ่น MC 210ร ของบริษัท Sartorius
- 10. เครื่องปรับอัตราการไหลมาตรฐานของเครื่องดูดอากาศ Gilian Gilibrator-2 Calibration system ของบริษัท SENSIDYNE
- 11. อื่นๆเช่นเทอร์โมมิเตอร์วัดอุณหภูมิและความชื้น นาฬิกาจับเวลา เข็มขัด แบตเตอรี่คีมปลาย มน (forcep)

# 3.3 อุปกรณ์และเครื่องมือ ในการวิเคราะห์ร้อยละซิสิกา (รูปที่ 3.2)

- 1. สารเคมีและอุปกรณ์ในการเตรียมสารตัวอย่างดังรายละเอียดในภาคผนวก ข.
- 2. เครือง Visible Absorption Spectrophotometer Model UV-160 บริษัท Shimadzu

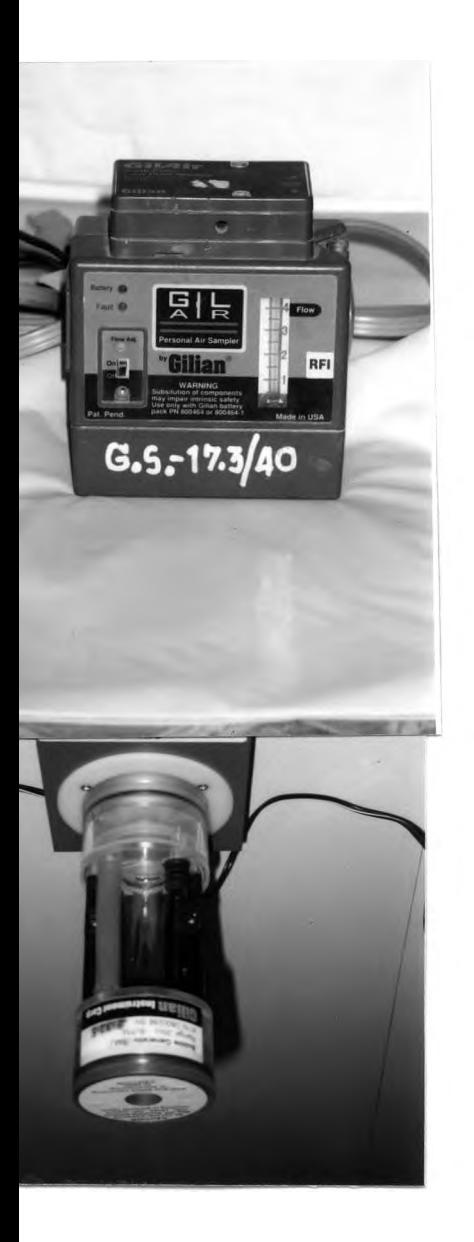

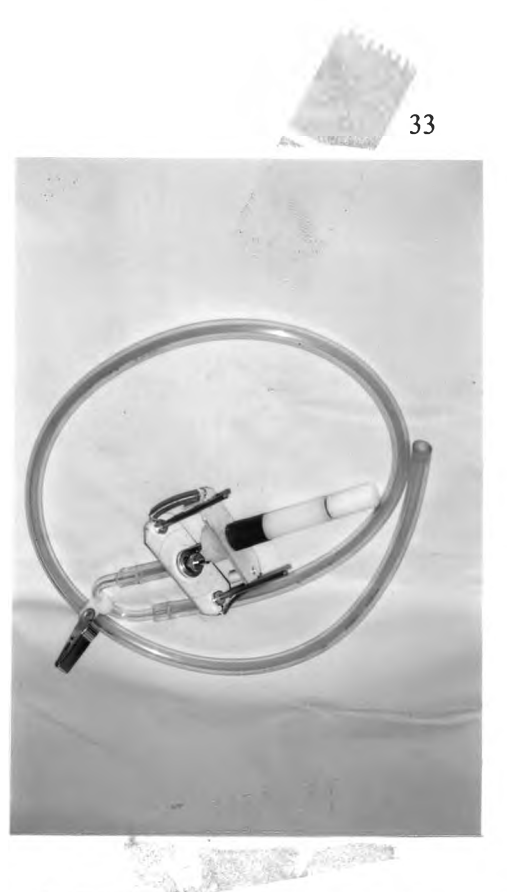

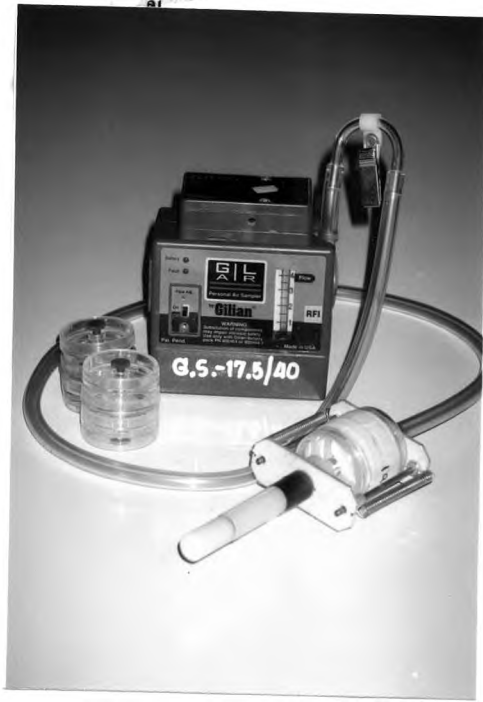

ก.

 $\mathcal{A}$ .

รูปที่ 3.1 เครื่องมือและอุปกรณ์ในการเก็บตัวอย่างปุน PM-10 และ ชิลีกา

- ก. เครื่องดูดอากาศ
- ข. หัวไซโคลน
- ค. เครื่องปรับอัตราการไหลมาตรฐาน
- ง. ตลับกระดาษกรองพร้อมทั้งเครื่องดูดอากาศและไซโคลนที่ประกอบแล้ว

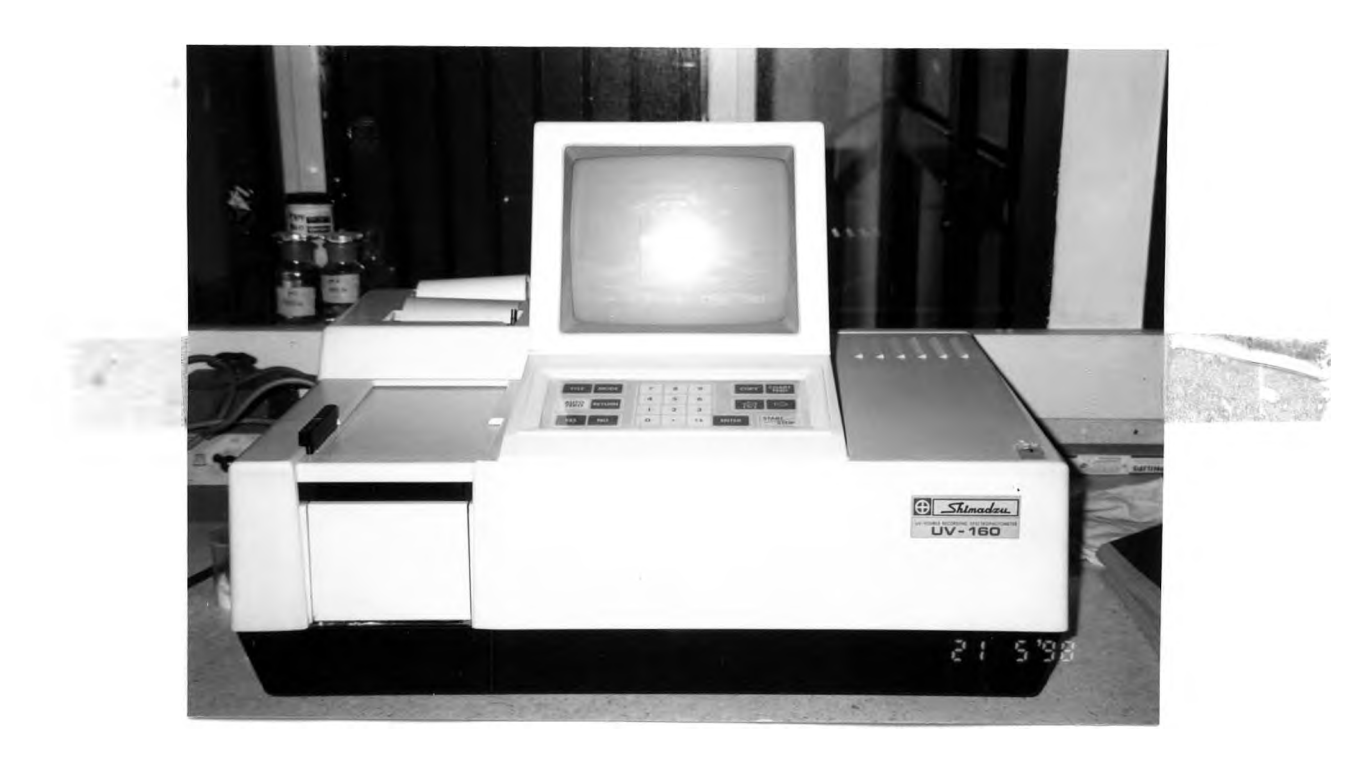

ิก.

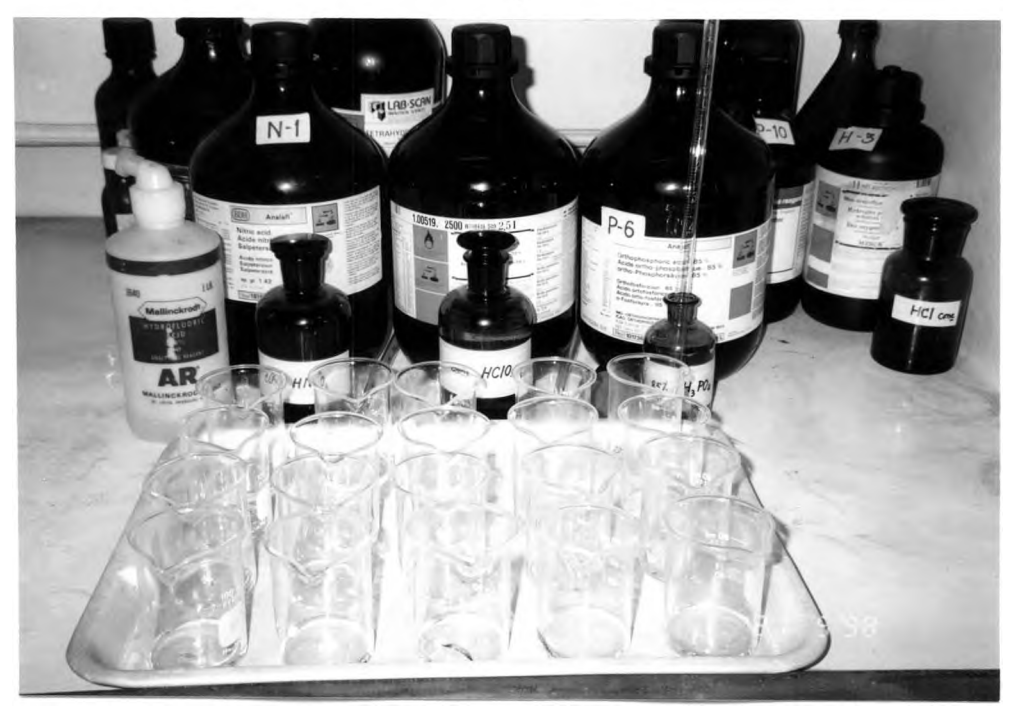

.  $\mathfrak{y}.$ 

รูปที่ 3.2 เครื่องมือและอุปกรณ์ในการเก็บและวิเคราะห์ตัวอย่างฝ่นซิลิกา

- ก. สเปกโตรโฟโตมิเตอร์ สำหรับวิเคราะห์ร้อยละซิลิกา
- ข. ตัวอย่างสารเคมีในการวิเคราะห์ร้อยละซิลิกา

#### 3.4 แบบสอบถาม

ใชแบบสอบถามของ ATS - DLD (American Thoracic Society Division of Lung Disease) ซึ่งประกอบด้วย 5 ส่วน คือ

- คำถามเกี่ยวกับข้อมูลทั่วไป
- คำถามเกี่ยวกับอาการแสดงของโรคระบบทางเดินหายใจ
- คำถามเกี่ยวกับประวัติการทำงาน
- คำถามเกี่ยวกับการสูบบุหรี่
- คำถามเกี่ยวกับประวัติครอบครัว

ซึ่งผลที่ได้สามารถนำมาวิเคราะห์ตามวิธีมาตรฐานของ Epidemiology Standard Program (Ferris B. G-,1978) ตัวอย่างแบบสอบถามแสดงอยู่ในภาคผนวก ก

3.5 การวัดผลสุขภาพระบบทางเดินหายใจโดยการวัดผลสมรรถภาพปอดและถ่ายภาพรังสีทรวงอก เครื่องมือในการทดสอบสมรรถภาพปอด ประกอบด้วย เครื่อง Microspiro HI - 198 ภาคสนาม ที่เป่าอากาศทางปาก ท่ออากาศสำหรับหายใจต่อกับเครื่องมือตรวจวัดสมรรถภาพปอด แผ่นกระดาษ บันทึกการตรวจวัด แบบฟอร์มสำหรับบันทึกค่าจากการตรวจวัด และตารางค่ากำหนดมาตรฐาน สมรรถภาพการทำงานของปอด (รูปที่ 3.3)

ส่วนการถ่ายภาพรังสีทรวงอกทำโดยใช้รถตรวจสุขภาพเคลื่อนที่พร้อมติดอุปกรณ์ถ่ายภาพรังสี ทรวงอกด้วย film x-ray ขนาดมาตรฐาน 14x17 นิ้ว พร้อมด้วยเจ้าหน้าที่ของโรงพยาบาลเกษมราษฎร์ จังหวัดสระบุรี (รูปที่ 3.4)

#### **3.6** การกำหนดจุดเก็บตัวอย่างอากาศและการเลือกกลุ่มประชากร

**3.6.1** การกำหนดชุดเก็บตัวอย่างอากาศ

จากรูปที่ 3.5 พบว่า พื้นที่ที่ทำการศึกษา คือ หมู'ที่ 2 ,3 ซึ่งเป็นพื้นที่เก็บตัวอย่างอากาศของ กลุ่มศึกษาและหมู่ที่ 4 เป็นพื้นที่เก็บตัวอย่างอากาศของกลุ่มควบคุม โดยมีเขาโป่งอยู่ตรงกลางและมี หมู่บ้านที่ทำการศึกษาทั้ง 3 หมู่บ้านอยู่ล้อมรอบ จากรูปที่ 3.6 แสดงผังลม ซึ่งตรวจวัดที่สถานีตรวจ วัดอากาศเขาน้อย อ.เมือง จ.สระบุรี ซึ่งอยู่ใกล้เคียงกับพื้นที่ที่ทำการศึกษา และจากรูปที่ 3.7 เห็นได้ว่า ทิศทางลมเป็นการพัดจากหมู่ที่ 4 ไปยัง หมู่ที่ 2 และ 3 ตังนั้นหมู่ที่ 4 จึงเหมาะสมในการเก็บตัวอย่าง อากาศของกลุ่มควบคุม

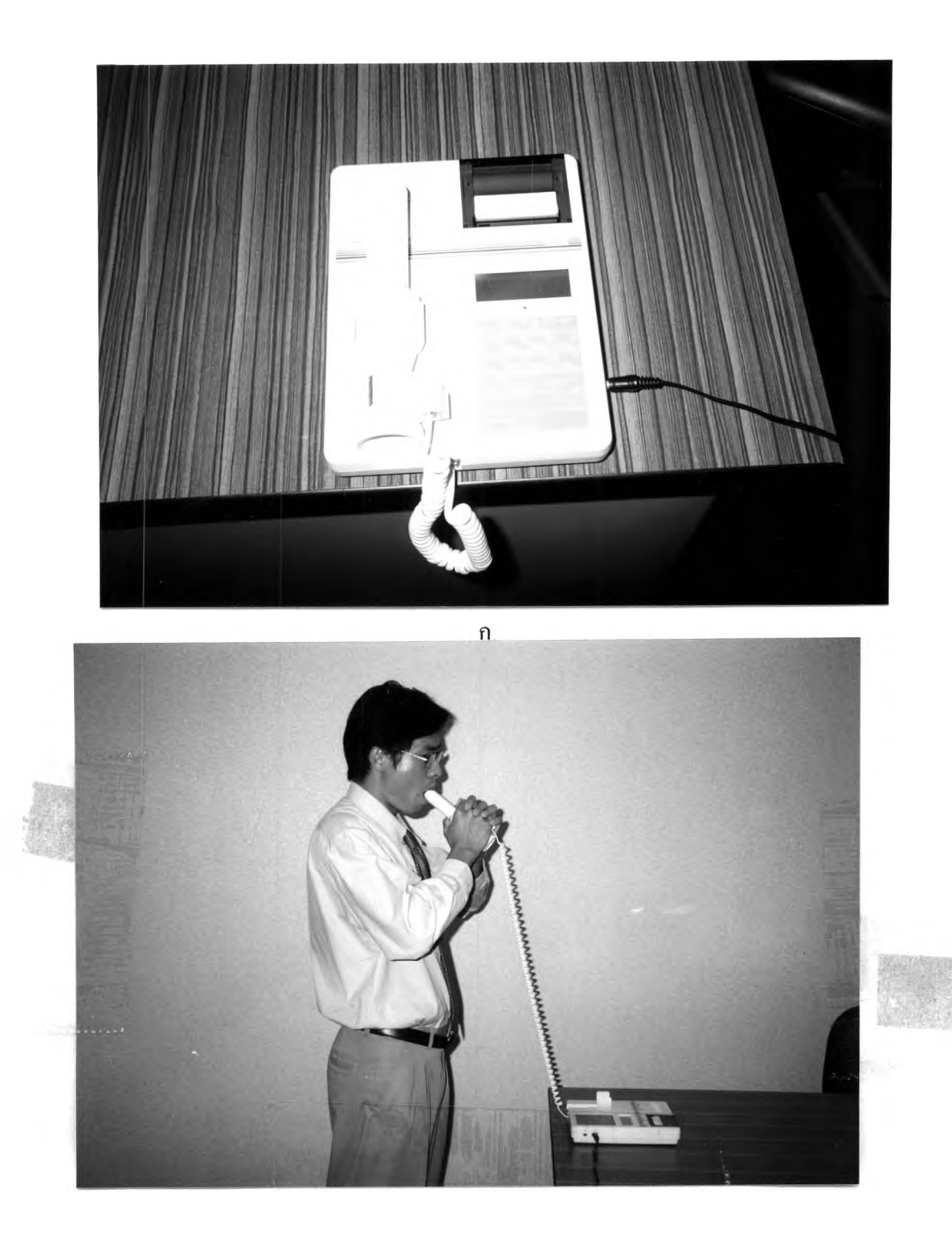

V. **.**

**รูปที 3.3 เครื่องมือที่ใช้ในการทดสอบสมรรถภาพปอดและวิธีการ{ป่าป0 ด**

- **ก. เครืองมือที่ใช้ในการทดสอบสมรรถภาพปอด**
- **ข. วิธีการเป่าปอด**

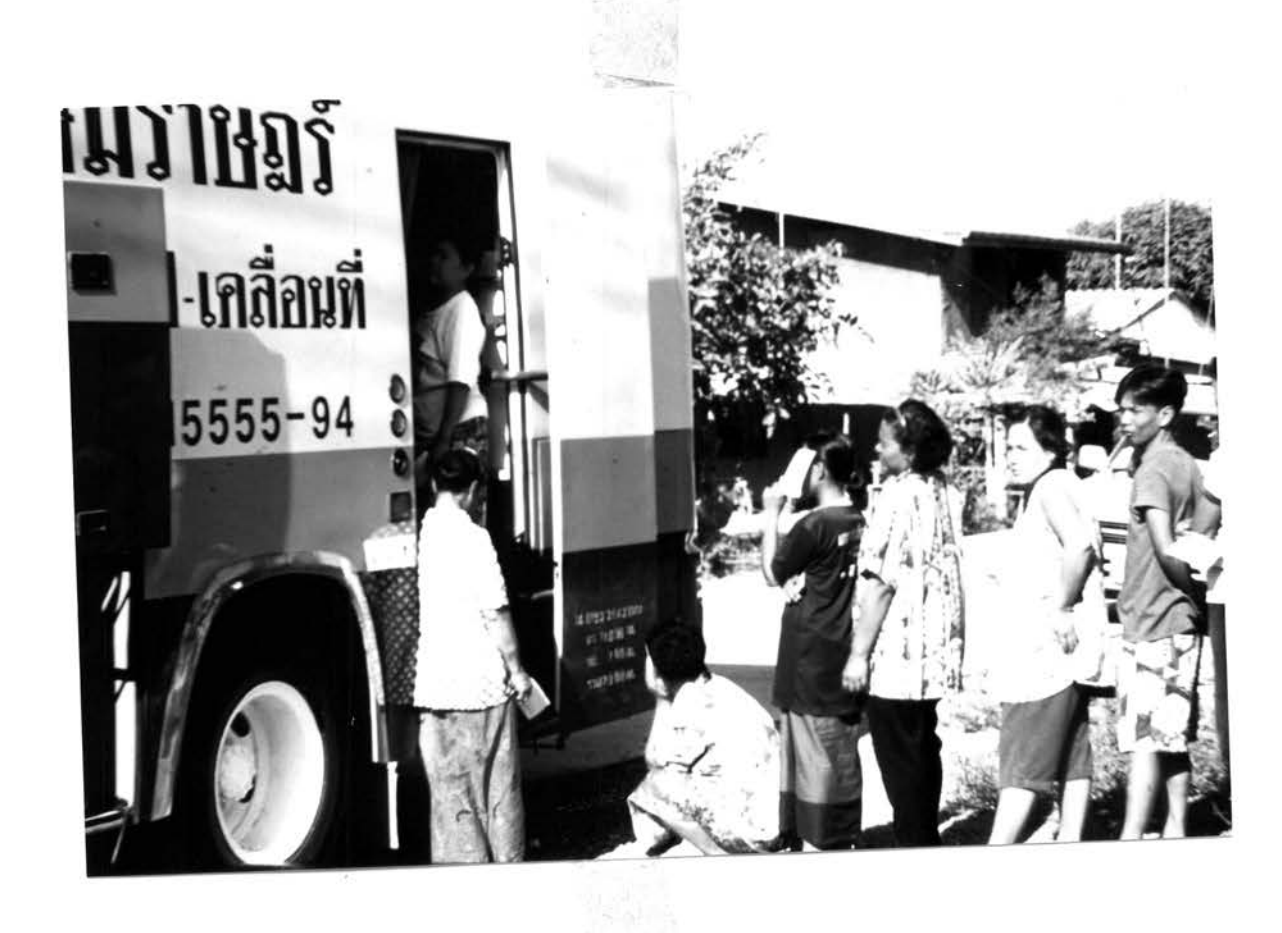

รูปที่ 3.4 รถตรวจสุขภาพเคลื่อนที่พร้อมอุปกรณ์สำหรับถ่ายภาพรังสีทรวงอก

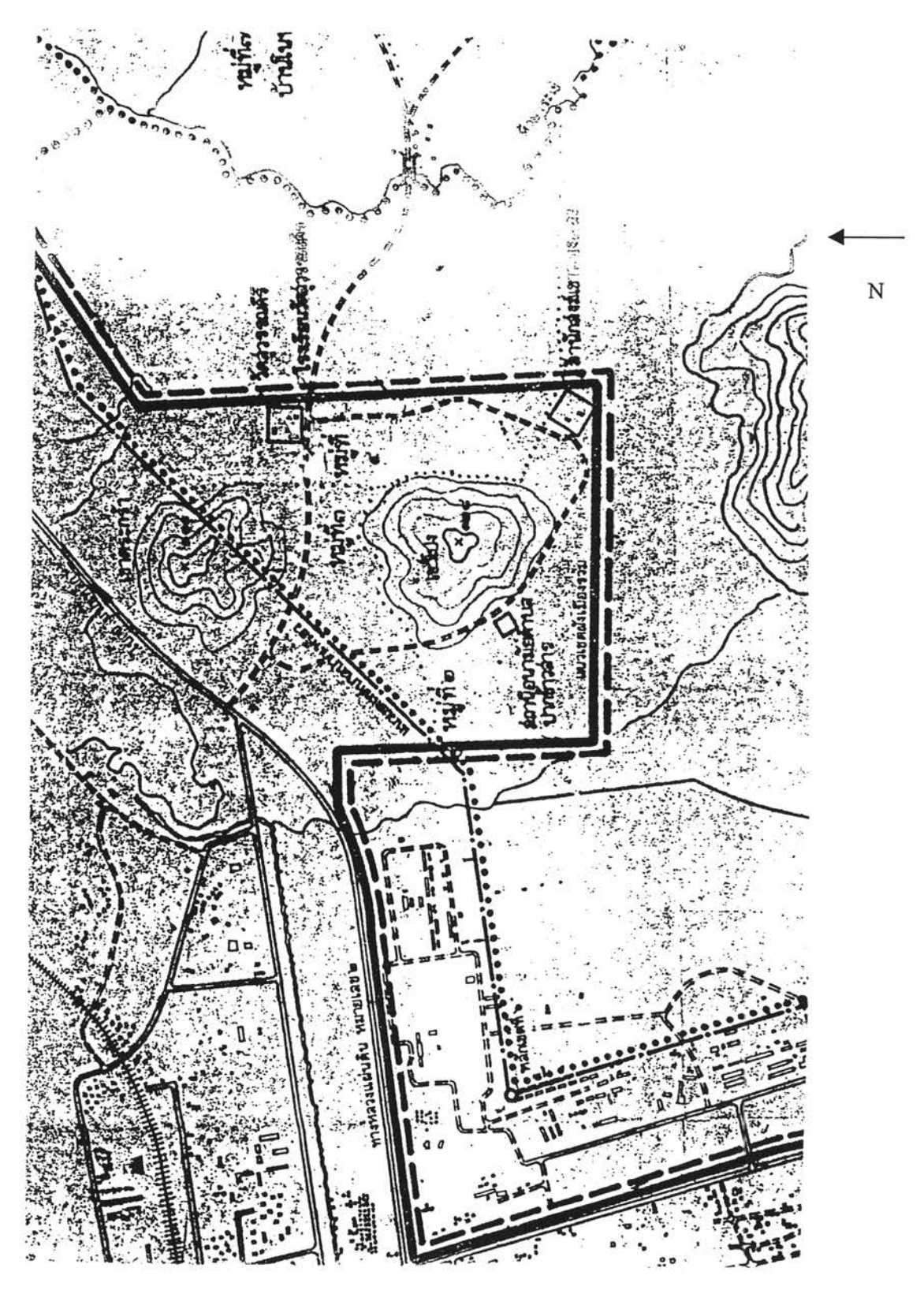

Scale 1:15,000

รูปที่ 3.5 แสดงพื้นที่โดยรวมบริเวณพื้นที่ที่ทำการศึกษา คือ หมู่ที่ 2 , 3 และ 4 ที่มา : กองสำรวจ สำนักผังเมือง กระทรวงมหาดไทย,2534.

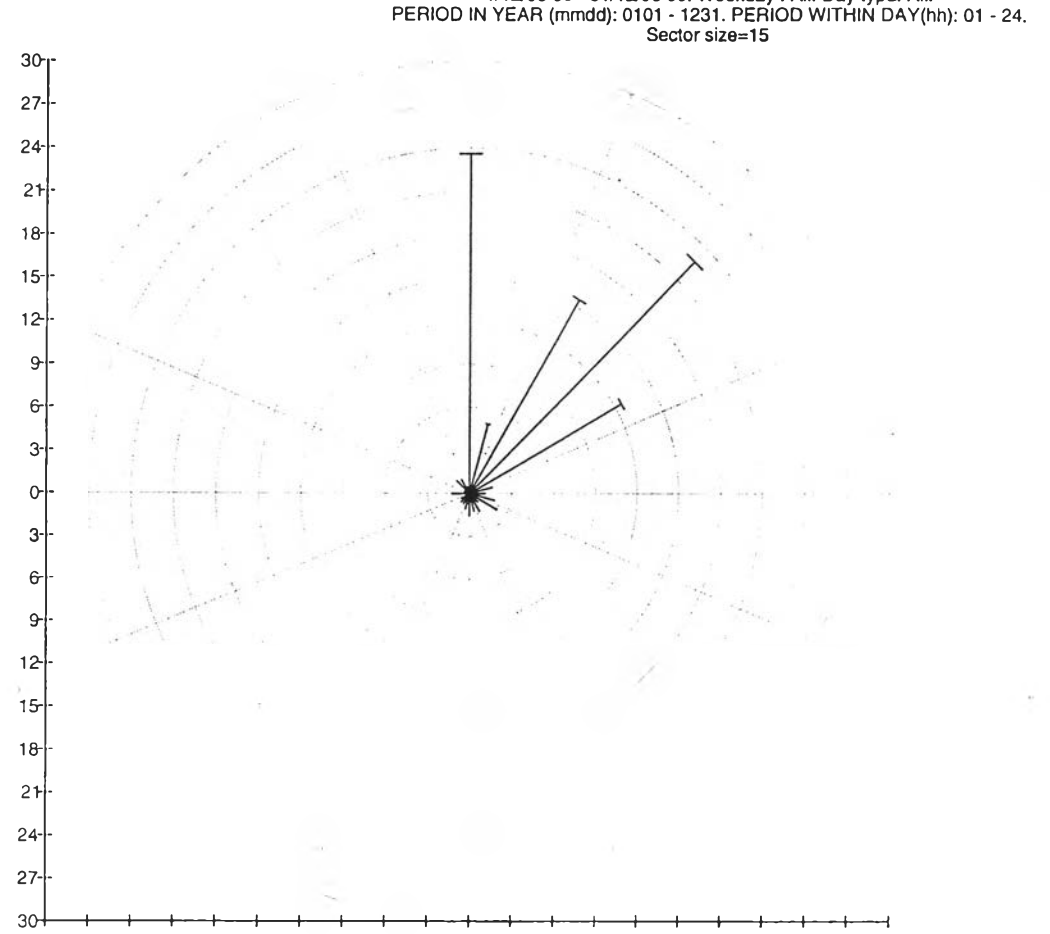

Graph type: Freq/sector (Windrose)<br>1/12/96 00 - 31/12/96 00. Weekday : All. Day type: All.<br>PERIOD IN YEAR (mmdd): 0101 - 1231. PERIOD WITHIN DAY(hh): 01 - 24.

Y: Kao Noy Saraburi 25T, Wind dir, 003, Raw Value (Deg.M)

รูปที่ 3.6 แสดงผังลมของสถานีตรวจวัดอากาศเขาน้อย อำเภอเมือง จังหวัดสระบุรี ที่มา ะ กองจัดการคุณภาพอากาศ กรมควบคุมมลพิษ,2540.

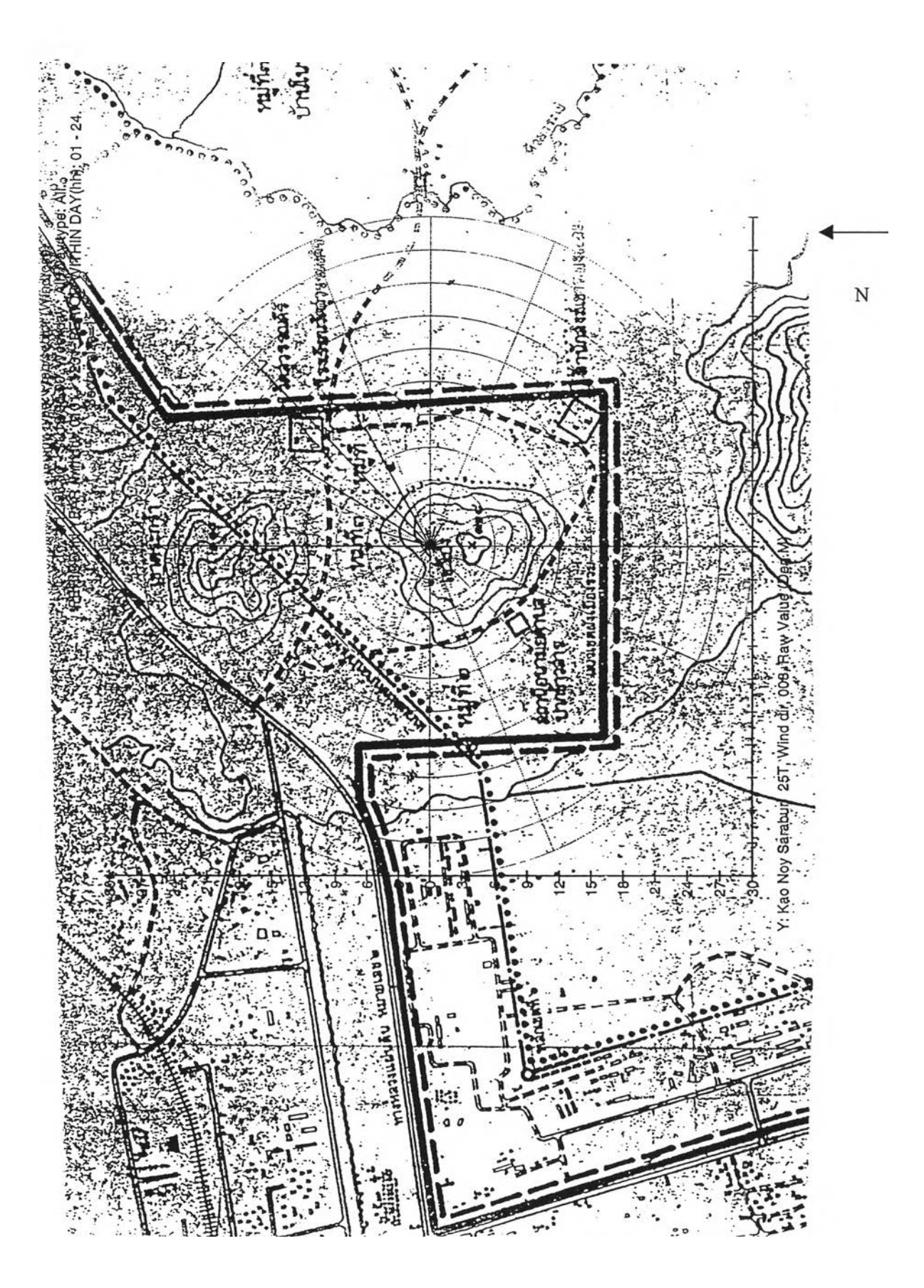

Scale 1:15,000 รูปที่ 3.7 แสดงพื้นที่โดยรวม และ ผังลมบริเวณพื้นที่ที่ทำการศึกษา

3.6.2 การเลือกกลุ่มตัวอย่าง

ลักษณะประชากรเป้าหมาย คือ ผู้ประกอบการสลัดหินและผู้ที่อาศัยอยู่บริเวณใกล้ เคียงกับบริเวณสถานประกอบการสลัดหิน ตำบลปากข้าวสาร อำเภอเมือง จังหวัดสระบุรี

ทำการสำรวจภาคสนามในขั้นต้น (Pre-Field Survey) สำรวจพื้นที่ที่จะทำการศึกษาและ สำรวจจำนวนประชากรของหมู่บ้านในหมู่ที่ 2, 3 และ4 ตำบลปากข้าวสาร อำเภอเมือง จังหวัดสระบุรี ทำการสำรวจภาคสนามด้วยแบบสอบถามโดยใช้แบบสอบถามของ ATS-DLD (American Thoracic Society Division of Lung Disease) ภาคภาษาไทย ซึ่งประกอบด้วย 5 ส่วนคือ คำถามเกี่ยวลับข้อมูลทั่ว ไป อาการแสดงของโรคระบบทางเดินหายใจ ประวัติการทำงาน การสูบบุหรี่ และประวัติครอบครัว ซึ่งสามารถนำมาวิเคราะห์แบบสอบถามได้ตามวิธีมาตรฐานทางระบาดวิทยาของ Ferris B.G.,1978 แล้วคัดเลือกประชากรจากแบบสอบถาม โดยใช้หลักการคัดเลือกตัวอย่างแบบเจาะจง ( Purposive Sampling) โดยกลุ่มตัวอย่างจะต้องสมัครใจในการตรวจสุขภาพและจะต้องมีคุณสมบัติดังนี้ กลุ่มศึกษา

- เป็นผู้ประกอบการสกัดหิน

- เป็นผู้ที่อาศัยอยู่บริเวณใกล้เคียงลับบริเวณสถานประกอบการสลัดหิน
- อายุ20-65 ปี
- ไม,สูบบุหรี่
- อาศัยอยู่ภายในจังหวัดสระบุรีอย่างน้อย5 ปี

ขนาดตัวอย่าง

ผู้ประกอบการสลัดหิน จำนวน 100 ราย และ ผู้ที่อาศัยอยู่บริเวณใกล้เคียงลับบริเวณสถาน ประกอบการสกัดหิน จำนวน 100 ราย โดยทำการแจกแบบสอบถามทั้งหมด จำนวน 400ชุด ได้ผลตอบกลับมาทั้งหมด 250ชุด ซึ่งทำการคัดเลือกจากแบบสอบถามทั้งหมด ได้ผู้ประกอบการ สกัดหินและผู้ที่อาศัยอยู่บริเวณใกล้เคียงกับบริเวณสถานประกอบการที่ตรงตามคุณสมบัติจำนวน 175 คนมีผู้ประกอบการสลัดหินและผู้ที่อาศัยอยู่บริเวณใกล้เคียงสถานประกอบการมาตรวจสุขภาพ จำนวน 150คน

กลุ่มควบคุม

- ไม่เป็นผู้ประกอบการสกัดหิน
- เป็นผู้ที่อาศัยอยู่ห่างไกลจากบริเวณสถานประกอบการสกัดหิน
- อายุ 20-65 ปี และ ไม่สูบบุหรี่
- ไม่มีประวัติการสัมผัสปุนหรือสัมผัสปุนมาน้อยมาก
- อาศัยอยู่ภายในจังหวัดสระบุรีอย่างน้อย 5 ปี

นใดตัวอย่าง

ผู้ที่อาศัยอยู่ห่างไกลจากบริเวณสถานประกอบการสกัดหิน จำนวน 100 ราย ได้ทาการแจก แบบสอบถามทั้งหมด จำนวน 200 ชุด ได้ผลตอบกลับมาทั้งหมด 102 ชุด ซึ๋งทำการคัดเลือกจาก แบบสอบถามทั้งหมด ได้ผู้ที่อาศัยอยู่ห่างไกลจากบริเวณสถานประกอบการสกัดหินตรงตามคุณ สมบัติจำนวน90 รายและมาตรวจสุขภาพ จำนวน 85 ราย

3.7 การตรวจภาวะสุขภาพของระบบทางเดินหายใจ

3.7.1 การทดสอบสมรรถภาพปอด การทดสอบสมรรภาพปอดทำได้ดังนี้

- ทำการวัดส่วนสูง (หน่วยเป็นเซนติเมตร) ก่อนทำการตรวจวัด

- อธิบายให้ผู้ถูกทำการทดสอบเข้าใจถึงวิธีการเป่าอากาศผ่านเข้าไปในเครื่องมือตรวจวัด ท่ายืนที่ เหมาะสมในการตรวจวัด และ ข้อควรระวังระหว่างการตรวจวัด เช่น การให้ผู้ลูกทดสอบใช้ริม่ฝึปาก ครอบลงบนที่เป่าปากให้สนิท เพื่อป้องกันการรั่วไหลของอากาศในระหว่างที่ทำการทดสอบ การ'ฝึก หายใจทางปากให้สะดวกภายหลังการใช้เครื่องหนีบจมูก (nose clip)

- ต่อเครื่องมือตรวจวัดสมรรถภาพปอดให้เรียบร้อย ใส่กระดาษบันทึกการตรวจวัดลงบนเครื่อง ต่อ ที่เป่าอากาศทางปากกับท่ออากาศหายใจให้เรียบร้อย จัดระดับความสูงของเครื่องมือให้เหมาะสมกับ ความสูงของผู้ทดสอบ

ก่อนทำการตรวจวัด แนะนำให้ผู้ถูกทดสอบคลายเสือผ้าที่รัดออก เช่น บริเวณหนาอก ท้อง คอ เพื่อความสะดวกในการเป่าอากาศ

ก่อนทำการตรวจวัดให้ผู้ถูกทดสอบอยู่ในช่วงพัก แล้วจึงใช้เครื่องหนีบจมูกหนีบจมูกของผู้ถูก ทดสอบ เริ่มการทดสอบโดยการหายใจเข้าและออกทางปากตามปกติแล้วหายใจเข้าให้ถึกเต็มปอด เอา ปากครอบลงบนที่เป่าอากาศทางปากให้สนิทแล้วเป่าลมหายใจออกมาผ่านที่เป๋าอากาศทางปากสู่ เครื่องมือตรวจวัดอย่างช้า ๆ โดยไม่ใช้แรงดัน เป่าลมหายใจออกทางปากให้ได้มากที่สุดเท่าที่ผู้ลูก ตรวจสอบจะกระทำได้ แล้วเอาปากออกจากที่เป่าอากาศทางปาก วิธีนี้เป็นการตรวจสมรรถภาพปอด ในกรณีที่ปริมาตรอากาศคงที่ ( the static test Vital Capacity ะ VC ) ส่วนการตรวจสมรรถภาพปอดใน กรณีที่ปริมาตรอากาศเปลี่ยนแปลง ( the dynamic test- Force Vital Capacity: FVC ) กระทำได้โดย ก่อนทำการตรวจวัดให้ผู้ถูกทดสอบอยู่ในช่วงพัก แล้วจึงใช้เครื่องหนีบจมูกหนีบจมูกของผู้ถูก ทดสอบ เริ่มการทดสอบโดยการหายใจเข้าและออกทางปากถึก ๆอย่างเต็มที่ เอาปากครอบลงบนที่เป่า อากาศทางปากให้สนิทแล้วเป่าลมหายใจออกมาผ่านที่เป่าอากาศทางปากสู่เครื่องมือตรวจวัดอย่างเต็ม ที่ โดยใช้แรงดัน เป่าลมหายใจออกทางปากให้มากที่สุดเท่าที่ผู้ลูกทดสอบจะทำได้ การใช้แรงดันไม่ ควรนานกว่า 6 วินาที ระมัดระวังมิให้มีการรัวไหลของอากาศทีเป่าออกแล้วเอาปากออกจากทีเป่า อากาศทางปาก

- ผู้ทดสอบต้องคอยสังเกตการรั่วไหลของอากาศในขณะที่ผู้ถูกทดสอบกำลังเป่าอากาศออก เพื่อฟ้อง ลันการผิดพลาด

- ทำการตรวจวัดอย่างน้อย 2 ครั้ง โดยมีช่องว่างให้ผู้ถูกทดสอบไต้พักอย่างเทียงพอ เพื่อดูค่าที่วัดไต้ ดีที่สุดเอามาคำนวณ

- ในระหว่างการตรวจวัด ล้าผู้ถูกทดสอบมีอาการไอเกิดขึ้น ต้องให้หยุดการตรวจวัดแล้วให้ผู้ถูก ทดสอบไต้พัก หายใจให้เต็มที่และไม,ควรมีอาการเกร็งเวลาเป่าลมหายใจออกทางปาก

ต้องระมัดระวังในระหว่างที่ทำการตรวจวัดกรณีที่ผู้ถูกทดสอบมีประวัติเป็นโรคหัวใจ โรคความ ดันโลหิตสูง หรือ สูงอายุ

การอ่านผลมาตรหายใจ พิจารณาตามแผนผังต่อไปนี้(รูปที่ 3.8)

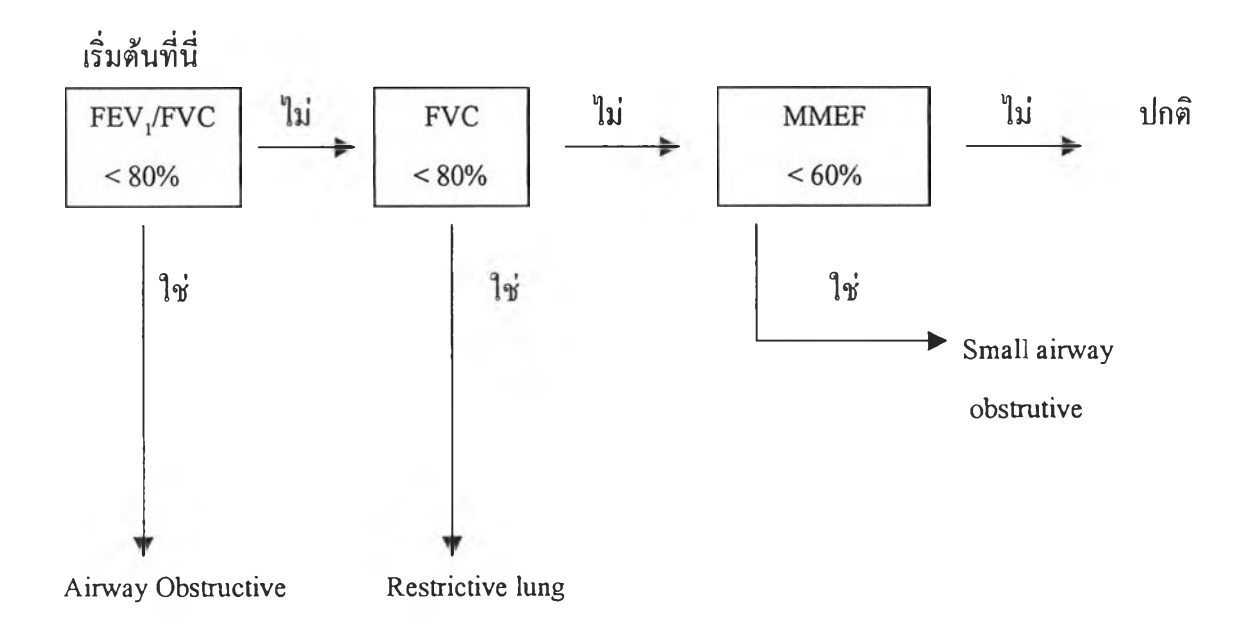

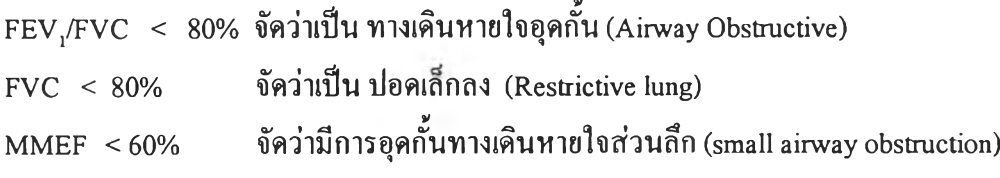

รูปที่3.8 แผนผังการทดสอบสมรรถภาพปอด

3.7.2 การถ่ายภาพรังสีทรวงอก

การถ่ายภาพรังสีทรวงอก ดำเนินการได้ดังนี้

สำหรับการถ่ายภาพปอดนันใช้ท่า Postero-anterior view เรียกว่า PA veiw เป็นท่าที่ใช้ถ่ายเพื่อลู ทางด้านหน้า ( anterior) ของปอด การถ่ายภาพรังสีทรวงอกมีกรรมวิธีทางเทคนิคดังนี้

ต้องถอดสิ่งที่ทึบต่อแสงเอ็กซเรย์ ให้พ้นออกไปจากบริเวณทรวงอกด้านหน้าและด้านหลัง เช่น เสือชันนอก ชันในที่มีกระดุม ตะขอหรือซิปรูดที่เป็นโลหะหรือพลาสติก สร้อยคอและด้ายหรือเชือก ที่มีพระเครื่องหรือเครื่องรางของขลังติดอยู่ เป็นด้น เพื่อให้ได้ภาพที่ชัดเจนและปราศจากสิ่งกีดขวาง บริเวณปอดและหัวใจ

- การหายใจ (respiration) เป็นสิ่งที่สำคัญที่สุดในการถ่ายภาพรังสีทรวงอก กลุ่มตัวอย่างต้องได้รับ คำแนะนำให้หายใจเข้าเต็มที่ (full inspiration) และกลั้นใจนิ่ง ที่ต้องให้หายใจเข้าเต็มที่เพราะต้องการ ให้กระบังลมลงมาอยู่ในระดับตํ่าสุดซึ่งมีผลให้ปอดขยายอย่างเต็มที่และต้องกลั้นใจนิ่งนี้นเพราะ ต้องการหลีกเลี่ยงภาพไหว เนื่องจาก respiratory movement

- การจัดท่าผู้ป่วย (positioning) ไม่ให้มีการ Rotate เพราะจะทำให้ผลภาพถ่ายรังสีทรวงอกดูคล้ายกับ มีพยาธิสภาพ โดยเฉพาะอย่างยิ่งในบริเวณหัวใจและเยื่อที่ลั้นกลางช่องอก (mediastinum)

แฟกเตอร์ที่ใช้ในการถ่ายภาพ (exposure factors) ระยะจากโฟกัสถึงปิล์ม(focus-film- distance) ปกติแล้วจะใช้ระยะ 150หรือ 170 เซนติเมตร (60-72 นิ้ว)

ปริมาณของแสง (milliampère second) ที่ใช้ควรอยู่ช่วงระหว่าง 5 ถึง 20 mAS สำหรับการถ่าย ภาพ Postera - anterior

เวลาที่ใช้ถ่าย (exposure time) ควรจะเป็น 1/10 ของวินาทีหรือน้อยกว่านี้เพื่อไม่ให้ภาพไหว จาก การขยับเขยื้อนเนื่องมาจากการเต้นของหัวใจ

Kilovoltage ทควรใชปกตแลวอยู่ในช่วง 60-70 Kilovoltage สำหรับท่า Postera — anterior view การป้องกันอันตรายจากรังสี (radiation protection) ควรจะใช้เสื้อยางผสมตะกั่วหรือผ้ายางผสม ตะกั่ว ปิดไว้ตรงบริเวณช่องท้องและท้องน้อยใต้ชายโครง (costophrenic angle) ลงไป โดยเฉพาะให้ สตรีที่ตั้งครรภ์ควรได้รับการป้องกันเป็นอย่างดีหรือหลีกเลี่ยงต่อการถ่ายภาพรังสี

เมื่อทำการทดสอบสมรรถภาพปอดและถ่ายภาพรังสีทรวงอกแล้ว จะนำข้อมูลที่ได้ไปให้แพทย์ผู้ เชี่ยวชาญในด้านการวินิจฉัยโรคที่เกี่ยวกับระบบทางเดินหายใจ และ แพทย์รังสี ช่วยในด้านการแปล ข้อมูลที่ได้ ทั้งผลจากการตรวจสมรรถภาพปอด และ ผลที่ได้จากภาพถ่ายรังสีทรวงอกซึ่งสามารถนำ มาวิเคราะห์โดยอาศัยเกณฑ์มาตรฐานของ ILO ะ International classification of Radiograph of Pneumoconiosis, 1980 . อยู่ในภาคผนวก ค.

3.8 การเก็บตัวอย่างอากาศและหาปริมาณความเข้มข้นของฝุ่นที่สามรถเข้าสู่ทางเดินหายใจได้ ประกอบด้วย

ก. การเตรียมอุปกรณ์และเครื่องมือต่าง ๆ

ข. การตรวจปรับความถูกต้องของเครื่องดูดอากาศ

ทำการปรับความถูกต้องก่อนและหลังการเก็บตัวอย่างอากาศทุกครั้ง วิธีการตรวจปรับ แสดง ดังรูปที่ 3.9 ในการตรวจปรับความถูกต้องนี้ต้องมีอุปกรณ์ในการเก็บตัวอย่างอากาศคือ ตลับยึด กระดาษกรอง ซึ่งบรรจุกระดาษรองกระดาษกรอง และกระดาษกรอง พร้อมหัวไซโคลนต่อเข้าลับ เครื่องดูดอากาศในลักษณะเดียวกับขณะทำการเก็บตัวอย่างอากาศจริงทุกประการ การตรวจปรับความ ถูกต้องของอัตราการไหลของอากาศ ควรทำอย่างน้อย 3 ครั้ง แล้วจึงคำนวณหาค่าเฉลี่ยในแต่ละชุด การตรวจปรับอัตราการไหลของอากาศ ทำการตรวจวัดหลาย ๆ จุด และทำกราฟอัตราการไหลของ อากาศสำหรับเครื่องดูดอากาศนั้นไว้ และเลือกใช้อัตราการไหลของอากาศที่เหมาะสมที่ 1.7 ลิตรต่อ นาที

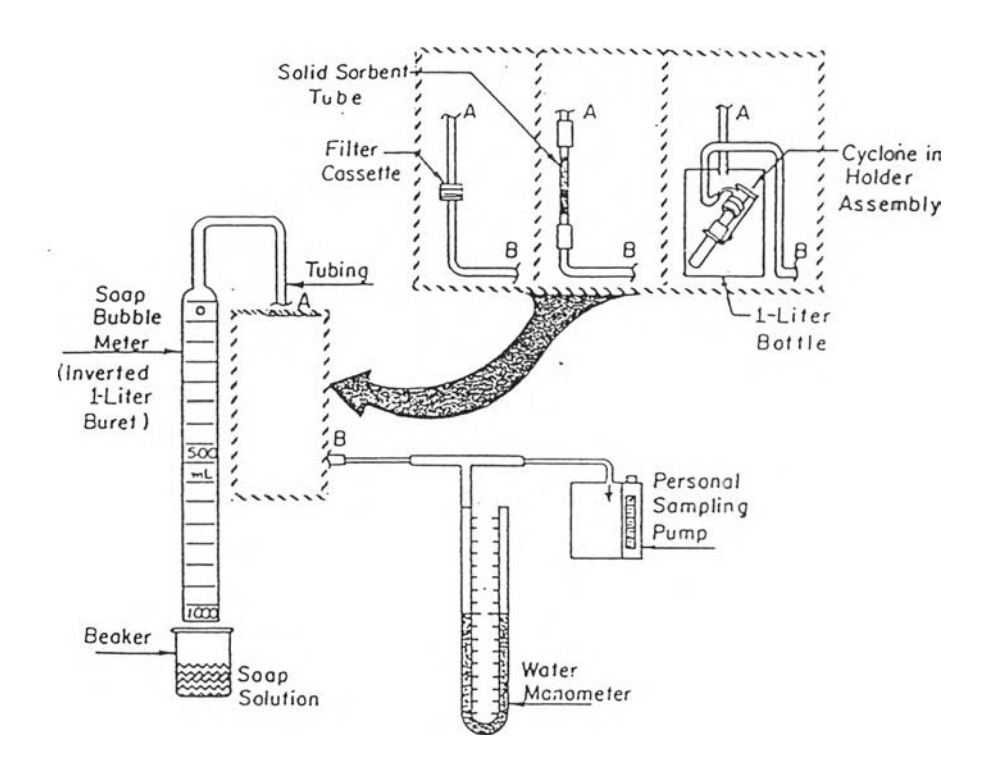

รูปที่ 3.9 แสดงการปรับความถูกต้องของเครื่องดูดอากาศ ทีมา ะ National Institute of Occupational Safety, 1984.

- . ขั้นตอนการหานํ้ใหนักปุน
- 1. ดูดความชืนในโถดูดความชื้น (desicator) อย่างน้อย 24 ชั่วโมง ช่วงความชื้น 20 - 40% ควบคุมความชื้นที่ ± 5% ช่วงอุณหภูมิ 15 - 30 $^{\rm o}$ C ควบคุมอุณหภูมิที่  $\pm$  3 $^{\rm o}$ C
- 2. ชั่งนํ้าหนักกระดาษกรอง (ทศนิยม 5 ตำแหน่ง)
- 3. นำไป!ก็บตัวอย่างอากาศ
- 4. ดูดความชืนกระดาษกรองพร้อมปุน ในโถดูดความชื้นอย่างน้อย 24 ชั่วโมง
- 5. ชั่งนาหนักกระดาษกรองพร้อมปุน
- 6. หานำหนักปุน (นำหนักกระดาษกรองหลัง!ก็บตัวอย่าง นํ้าหนักกระดาษกรองก่อนเก็บตัวอย่าง)
- 7. นำไปคำนวณหาปริมาณปุนที่สามารถ!ข้าสู่ทางเดินหายใจ ได้ตังนี้

- ปุน PM-10

ปริมาตรอากาศทั้งหมด = อัตราการ ใหลของอากาศ x จำนวนเวลาทั้งหมดที่ใช้วัดตัวอย่าง ปริมาณของ respirable dust = (น้ำหนักกระดาษกรองหลังเก็บตัวอย่าง - น้ำหนัก กระดาษกรองก่อนเก็บตัวอย่าง) / ปริมาตรอากาศทั้งหมด

-ปุนชิลิกา

นำไปวิเคราะห์หาเปอร์เซนต์ซิลิกาอิสระ  $(\% \text{SiO}_2)$ โคยการตรวจวิเคราะห์ทางเคมี (Chemical Analysis) โดยวธเทยบส (Colorimetric Method) ด้วยเครือง Visible Absorption Spectrophotometer ความยาวคลื่น 420 และ 820 นาโนเมตร ตามวิธีของ NIOSH Method 7601

คำนวณหาค่ามาตรฐานของปริมาณซิลิกา (Quartz respirable) = 10 / %SiO<sub>2</sub> + 2 ( $mg/m<sup>3</sup>$ ) วิธีการคำนวณอยู่ในภาคผนวก ข.

- ึง. กลวิธีในการเก็บตัวอย่างอากาศ
	- 1. ระยะเวลาในการเก็บตัวอย่าง การเก็บตัวอย่างอากาศต้องพิจารณากำหนดระยะเวลาในการ เก็บตัวอย่างและอัตราการไหลของอากาศให้เหมาะสม เครื่องดูดอากาศกำหนดปริมาตร อากาศ 400-800 ลิตร และมีการใช้อัตราการไหลของอากาศเท่ากับ 1.7 ลิตร/นาที ดังนั้นจึง กำหนดเก็บในช่วงเวลาทำงาน (single sample for full period) ประมาณ 6-7 ชั่วโมง การเก็บ ตัวอย่างปุนตลอดช่วงเวลาการทำงานนั้นมีผลดี คือ ทราบปริมาณเฉลี่ยของปุนที่สัมผัสตลอด เวลาทำงาน แต่ไม่สามารถบอกได้ว่าช่วงใดของการทำงานมีปริมาณปุนสูงสุด
	- 2. กำหนดจุดเก็บโดยศึกษาจากแผนที่แบ่งเป็นบริเวณคือ บริเวณสถานประกอบการสกัดหิน, บริเวณใกล้เคียงสถานประกอบการและบริเวณที่ห่างไกลจากสถานประกอบการ
- 3. การเก็บตัวอย่างอากาศที่ระดับหายใจของกลุ่มตัวอย่างหรือเรียกว่าการ!ก็บตัวอย่างอากาศ เฉพาะแบบบุคคล (Personal Sampling) โดยจะเก็บตัวอย่างอากาศในระดับจมูก โดยทั่วไปมัก หนีบติดกับปกเสื้อ (รูปที่ 3.10)
- 4. ช่วงเวลาที่เก็บตัวอย่างอากาศเป็นช่วงเวลาปฏิบัติงานของผู้ประกอบการอยู่ในช่วงเวลา 09.00 -12.00 น. และ 13.00 - 16.00 น. เป็นเวลา 6 ชั่วโมง ทำการเก็บตัวอย่างอากาศตั้งแต่ เดือนธันวาคมถึงเดือนเมษายน

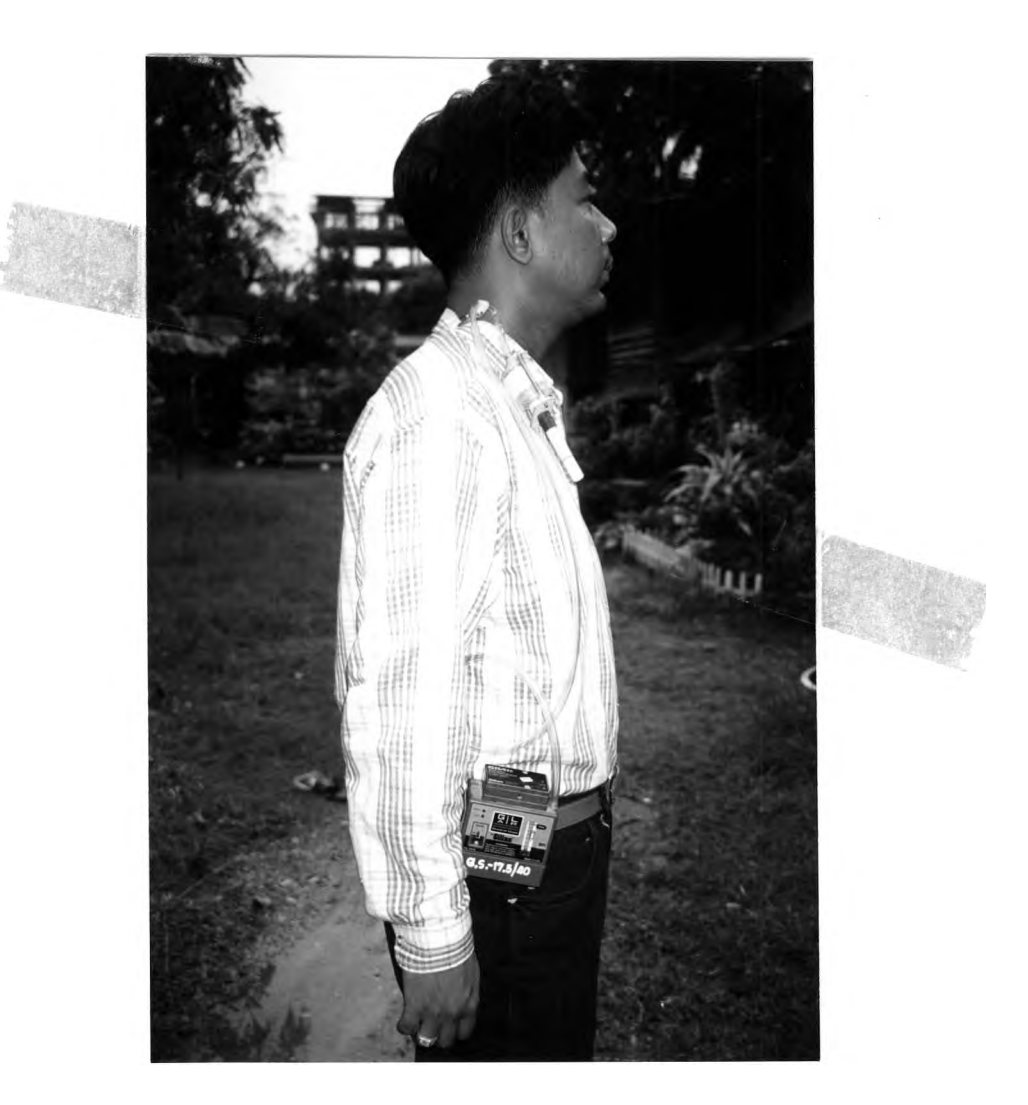

รูปที่ 3.10 แสดงการติดตั้งอุปกรณ์เก็บตัวอย่างอากาศเฉพาะแบบบุคคล (personal sampling)

- . ขั้นตอนการเก็บตัวอย่าง
	- 1. ปรับอัตราการไหลของเครื่องดูดอากาศเท่ากับ 1.7ลิตรต่อนาที
	- 2. ในการเตรียมอุปกรณ์ควรทำในบริเวณที่ปราศจากฝ่นละออง มิฉะนั้นอาจทำให้กระดาษกรอง สำหรับเก็บตัวอย่างอากาศถูกปนเปีอนได้ ขั้นตอนการเตรียมมีตังนี้ ใช้ถูกยางสำหรับบีบเป๋า ลม เป่าภายในตลับยึดกระดาษกรองจนแน่ใจว่าปราศจากฝ่น ใช้ปากคีบ คีบกระดาษรอง *ะ A ร* รั่ กระดาษกรองวางลงในชันที 1 จากนันใช้ปากคีบจับกระดาษกรองริมนอกสุดของกระดาษ จากขอบเข้ามา 2 มิลลิเมตร วางลงบนกระดาษรองในตลับยึด สวมตลับยึดกระดาษกรองชั้นที่ 2 ลงไปแล้วตามด้วยชั้นที่ 3 พร้อมด้วยจุกปิด กดให้ชิ้นส่วนทั้งหมดยึดติดกันให้แน่นพอ สมควร ใช้กระดาษกาวพันโดยรอบเพื่อบีองกันการรั่วของอากาศ และยึดชิ้นส่วนทั้งหมดไล้ ด้วยกัน
	- 3. ทำความสะอาดไซโคลนก่อนนำไปใช้
	- 4. ประกอบตลับกระดาษกรองต่อกับไซโคลน ตรวจดูการรั่วไหล ต่อเครื่องดูดอากาศกับตลับ กระดาษกรองด้วยสายยางยาว 1 เมตร เล้นผ่าศูนย์กลาง 6 มิลลิเมตร
	- 5. ติดไซโคลนที่ปกเสื้อ ส่วนเครื่องดูดอากาศติดที่เข็มชัด ให้ตัวไชโคลนแขวนในแนวตั้ง อธิบายให้กลุ่มตัวอย่างเข้าใจ และ จะไม่ให้ไซโคลนหกกลับ
	- 6. เปิดเครื่องดูดอากาศเริ่มเก็บฝ่นรักษาอัตราการไหลให้คงที่ ±5% ของ 1.7ลิตรต่อนาที
	- 7. เมื่อเก็บตัวอย่างอากาศเรียบร้อยแล้ว ดึงตลับกระดาษออกจากไซโคลน ปิดช่องอากาศเข้าและ อากาศออกด้วยจุก 2 อัน เขียนหมายเลขติดไล้ข้างตลับ บันทึกหมายเลขเครื่องดูดอากาศ ไซโคลนที่ใช้ บันทึกเวลา สถานที่ อุณหภูมิอากาศ ความตันบรรยากาศที่เริมเก็บตัวอย่าง อากาศและสิ้นสุดการเก็บตัวอย่าง
	- 8. เตรียม field blank โดยใช้กระดาษกรองใหม่ใส่ในตลับ นำติดไปยังภาคสนามด้วย แต่ไม่ให้มี อากาศผ่านเข้า ออก ในตลับ ใช้ field blank 2 ตัวอย่างต่อจำนวนตัวอย่าง ทุก ๆ 10 ตัวอย่าง
	- 9. นำตัวอย่างที่ได้ไปคำนวณหปริมาณของฝ่นที่สามารถเข้าสู่ทางเดินหายใจทั้ง 2 ชนิด
- ฉ. ขั้นตอนการวิเคราะห์ฝุ่น รายละเอียดของขั้นตอนนี้จะกล่าวในภาคผนวก ข.
- ช. ขั้นตอนการคำนวณ

# ฝุ่น PM-10

ปริมาตรอากาศทั้งหมด = อัตราการไหลของอากาศ X จำนวนเวลาทั้งหมดที่ใช้วัดตัวอย่าง ปริมาณของ respirable dust = ( น้ำหนักกระดาษกรองหลังเก็บตัวอย่าง = น้ำหนัก กระดาษกรองก่อนเก็บตัวอย่าง ) / ปริมาตรอากาศทั้งหมด ่นชิลิกา

การคำนวณวิธีของ OSHA ใช้ค่านำหนักปุน ปริมาณของซิลิกา และปริมาตรอากาศดังนี้ - นำ**หนักปุน** ( นำ**หนักกระดาษกรองหลัง!**ก็บปุ**น - นี้าหนักกระดาษกรองก่อน**เก็บ**ปุน** ) - ปริมาณของซิลิกา (จากเครื่องสเปกโตรโฟโตรมิเตอร์โดยลบค่าเปรียบเทียบแล้ว) นำค่านี้าหนัก **ปุน** หน่วยไมโครกรัม และ ปริมาณของซิลิกา หน่วยไมโครกรัม มาคำนวณร้อยละซิลิกา

**ร้อยละ**ซิลิกา = **ปริมาณของ**ซิลิกา **X** <sup>100</sup> นํ้าหนักปุน

นำค่าร้อย**ละ**ของซิลิกามาหาค่ามาตรฐานจากสูตร

ค่ามาตรฐาน = 10 มิลลิกรัมต่อลูกบาศก์เมตร

ร้อยละซิลิกา+ 2

ค่ามาตรฐานต้องนำมาเปรียบเทียบกับปริมาณปุน โดยหาปริมาณปุนดังนี้

ปริมาณปุน ( มิลลิกรัมต่อลูกบาศก์เมตร ) = นํ้าหนักปุน (ไมโครกรัม) ปริมาตรอากาศ(ลิตร)

**ปริมาตรอากาศ (ลิตร) = อัตราการไหลมาตรฐาน X เวลาเก็บตัวอย่าง (นาที)**

**อัตราการไหลมาตรฐาน** = Qs **X** (Ps) (Tstd) (Ts) (Pstd)

Qs = อัตราการไหลของเครื่อง ( ลิตรต่อนาที ) Ps = ความดันอากาศ (มิลลิเมตรปรอท) ที่จุดเก็บตัวอย่าง Ts = อุณหภูมิ (K) ที่จุดเก็บตัวอย่าง Pstd = ความตันมาตรฐานที่ 760 มิลลิเมตรปรอท Tstd = อุณหภูมิมาตรฐานที่ 298 K

นำค่ามาตรฐานมาเทียบกับปริมาณปุน ถ้าปริมาณฝ่นมีคำสูงกว่าค่ามาตรฐานถือว่า อากาศมี ระดับปริมาณซิลิกาที่อันตรายต่อระบบทางเดินหายใจ

การคำนวณตามวธของ American Conference of Governmental Industrial Hygienists ( ACGIH )

วิธีนี้คำนึงถึงค่าปริมาณชิลิกาต่อปริมาตรอากาศค่าที่ใช้ในการคำนวณจากเครื่อง สเปกโตร โฟโตรมิเตอร์ คือ ปริมาณซิลิกา และ ปริมาตรอากาศ'ที่,ใช้จากเครื่องดูดอากาศมีหน่วยเป็นมิลลิกรัมต่อ ลูกบาศก์เมตร

### 3.9 การวิเคราะห์และแปลผลข้อมูล

นำข้อมูลวิเคราะห์ทางสถิติ โดยใช้โปรแกรมสำเร็จรูป SPSS ( Statistical Package for the Social Science Version 6 and 7.5)

3.9.1 สถิติเชิงพรรณนา (Descriptive Statistics) ได้แก่ ค่าเฉลี่ย (Mean) ค่าเบี่ยงเบนมาตรฐาน (Standard Deviation) ค่าร้อยละ (Percentage) พิสัย (Range) และฐานนิยม (Mode)

3.9.2 สถิติเชิงอนุมาน (Inferential Statistic) ใช้ในการทดสอบสมมติฐาน มีหลักเกณฑ์ในการ เลือกใช้ดังนี้

- ศึกษาความสัมพันธ์ระหว่างตัวแปรกับผลการตรวจสมรรถภาพปอดของกลุ่มศึกษาและกลุ่ม ควบคุมโดยพิจารณาแต่ละป็จจัย (Univariate analysis) โดยการใช้ Chi-square test

- เปรียบเทียบความแตกต่างของค่าเฉลี่ยข้อมูล ระหว่างกลุ่มศึกษา และ กลุ่มควบคุมโดยใช้ T-test

- ศึกษาความสัมพันธ์ของตัวแปรต่างๆกับผลกับผลการตรวจสมรรถภาพปอดของกลุ่มศึกษา และกลุ่มควบคุมโดยใช้ Multiple Regression Analysis